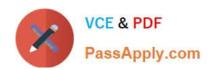

# C9010-260<sup>Q&As</sup>

IBM Power Systems with POWER8 Sales Skills V2

# Pass IBM C9010-260 Exam with 100% Guarantee

Free Download Real Questions & Answers PDF and VCE file from:

https://www.passapply.com/c9010-260.html

100% Passing Guarantee 100% Money Back Assurance

Following Questions and Answers are all new published by IBM Official Exam Center

- Instant Download After Purchase
- 100% Money Back Guarantee
- 365 Days Free Update
- 800,000+ Satisfied Customers

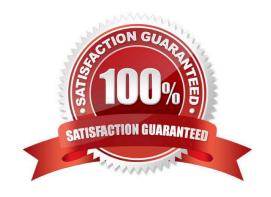

### https://www.passapply.com/c9010-260.html

2024 Latest passapply C9010-260 PDF and VCE dumps Download

#### **QUESTION 1**

In a Unica Campaign Flowchart, a customer database table (see below) is mapped in a Select process box. There is a requirement to segment and organize customers based on their income, which would typically have the values "HIGH" for customers whose income is greater than 100000 and "LOW" for customers whose income is less than or equal to 100000. This value needs to be output with the final target list.

| Customer_ID | Income | Customer_Type | Age |
|-------------|--------|---------------|-----|
| 101010      | 150000 | S             | 45  |
| 101011      | 78000  | S             | 34  |
| 101012      | 138000 | S             | 43  |
| 101013      | 45000  | S             | 54  |
| 101014      | 178000 | S             | 23  |
| 101015      | 89000  | S             | 67  |
| 101016      | 156000 | S             | 56  |
| 101017      | 97000  | S             | 76  |
| 101018      | 189000 | S             | 43  |
| 101019      | 84000  | S             | 45  |
| 101020      | 162000 | S             | 33  |

Ideally which step should be executed to get the task done?

- A. Alter the table to add a new column with the required logic.
- B. Create a Persistent Derived field with the logic : IF(Customer\_Demographic\_Info.Income > 100000,\\'HIGH\\',\\'LOW\\').
- C. Create a Strategic Segment with the logic: IF(Customer\_Demographic\_Info.Income > 100000,\\'HIGH\\',\\'LOW\\').
- D. Create a User Variable HIGH and LOW with the logic: IF(Customer\_Demographic\_Info.Income > 100000,\\'HIGH\\',\\'LOW\\').

Latest C9010-260 Dumps | C9010-260 PDF Dumps | C9010-260 Exam Questions

Correct Answer: B

#### **QUESTION 2**

Which two standard Unica Campaign portlets are available for use on dashboards even if the Campaign report package is not installed?

- A. My Recent Campaigns
- B. My Custom Bookmarks
- C. Offer Response Breakout
- D. Campaign Revenue Comparison
- E. Campaign Response Rate Comparison

Correct Answer: AB

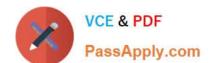

## https://www.passapply.com/c9010-260.html

2024 Latest passapply C9010-260 PDF and VCE dumps Download

#### **QUESTION 3**

| A specialist would like to mimic a Unica Campaign databas | e connection using the same methods as Campaigr |
|-----------------------------------------------------------|-------------------------------------------------|
| unica_acsvr. Which database utility should be used?       |                                                 |

A. oratest

B. db2test

C. cxntest

D. odbctest

Correct Answer: C

#### **QUESTION 4**

The custom macro has been configured to select on "audience id" and a return value. When this custom macro is executed an error is received. What could cause this problem?

- A. There are user variables used in the custom macro.
- B. The Expression Type is configured incorrectly for the custom macro.
- C. The custom macro is the same as one of the Campaign built-in macros.
- D. The custom macro is too large for the fields in the temp table ().

Correct Answer: B

#### **QUESTION 5**

An administrator is responsible for setting up triggers for use with Unica Campaign and third party systems. The administrator creates a synchronous outbound trigger that runs an external third party scoring mechanism. The specialist needs to wait for the resulting scores to be produced before continuing to run the flowchart. The name of the trigger is RunScoreProgram. What is the correct syntax to define that this is a synchronous trigger?

A. RunScoreProgram /

B. RunScoreProgram?

C. RunScoreProgram \$

D. + RunScoreProgram

Correct Answer: B

Latest C9010-260 Dumps

C9010-260 PDF Dumps

C9010-260 Exam Questions